Jesús Cea Avión

jcea@jcea.es

@jcea

https://www.jcea.es/

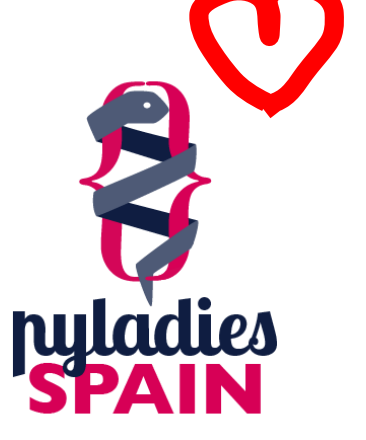

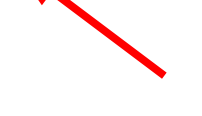

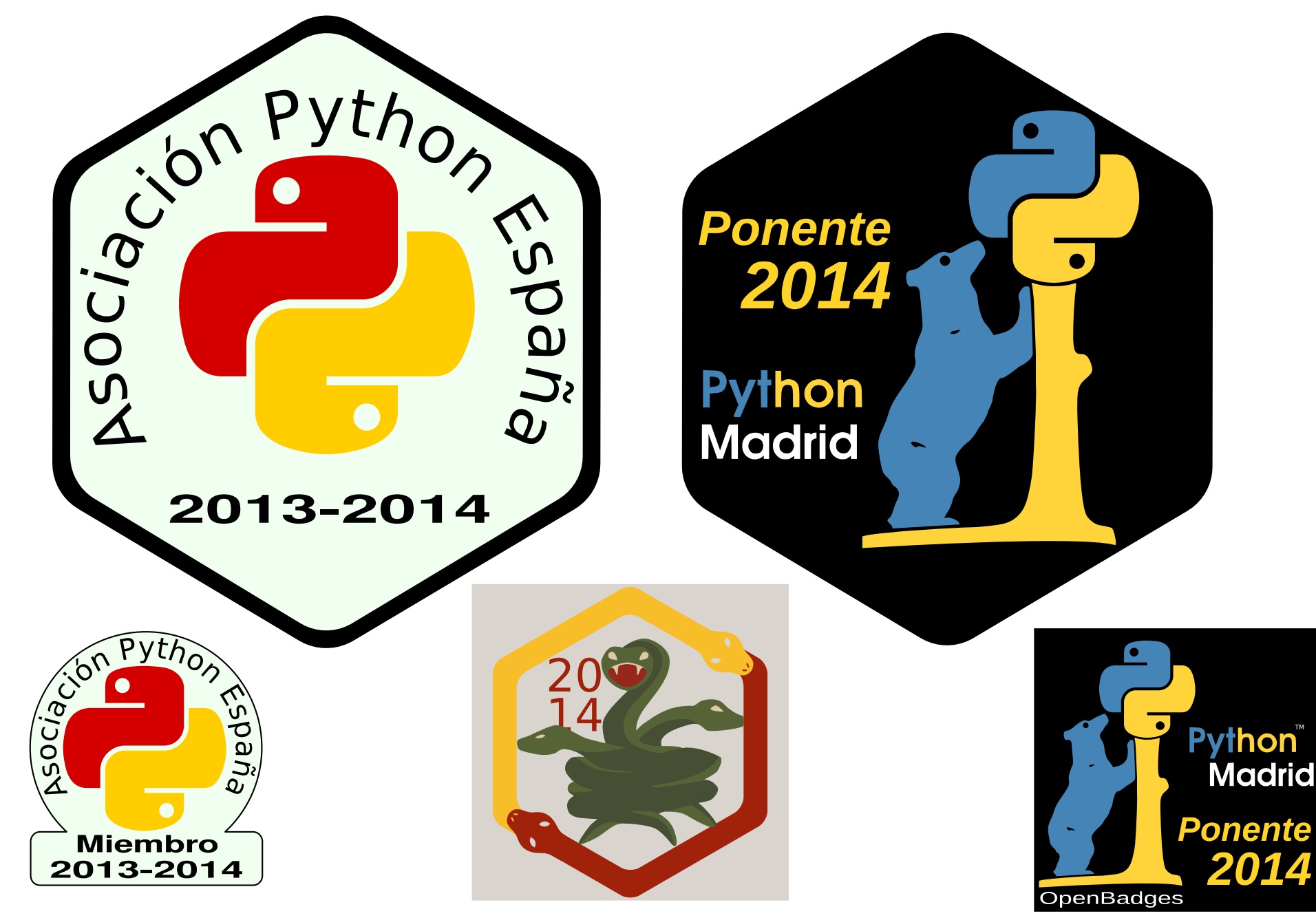

Python Madrid – Diciembre 2014

- •Estándar abierto creado por Mozilla.
- Verificación segura por cualquiera.
	- Varias modalidades.
	- Sólo puede verificar quien tiene acceso al *badge*.
	- Verificación anónima.
- ●Su valor viene determinado por:
	- La entidad que lo emite.
	- Los criterios según los cuales se otorga.

#### ●OpenBadgesLib está escrita en Python 3.

- Luis González Fernández.
- Jesús Cea Avión.
- •Disponible en PYPI.
- ●100% funcional.
- •La versión 0.2 se publica hoy.
- Problemas durante el desarrollo: ●Criptografía:
	- ●La compatibilidad con ECC es mediocre.
	- ●Las herramientas Mozilla parecen incumplir el estándar JWS (ECC). Notificado. De momento usamos RSA.
	- ●No hay ejemplos de *"signed"* OpenBadges.

## Problemas durante el desarrollo: ●SVG:

- ●Hay plataformas que ni saben que existe.
- ●El soporte SVG en el BackPack de Mozilla aterrizó... hace 3 días:
	- ●7 de diciembre: BackPack 2.0.3: *"SVG badge support (still a bit experimental) from @johnhameli"*.

- ●Roadmap inmediato:
	- Python España, Python Madrid.
	- ●Otros grupos locales que lo soliciten.
	- ●¿PyConES?. Al menos los ponentes.
	- Lo único que falta es el grafismo.
	- Servidor web listo. Librería funcional.
- ●Usando criptografía, no hace falta comunicación para emitir un Badge a una persona nueva.

### ●Problemas inmediatos:

- ●Nos falta el grafismo.
- ¿Quien tiene web para mostrarlos?
- ●Integración con Mozilla Persona.
- Comunidades pioneras.
- ●Más manos desarrollando el ecosistema.

- ●Roadmap Futuro:
	- ●Firma de ficheros PNG.
	- Creación de OpenBadges hospedados.
	- ●Implementación COMPLETA del protocolo de verificación, para todos los formatos y modalidades.
	- ●Desarrollo de herramientas "llave en mano".

#### ●En resumen:

## •Estamos listos para salir.  $\bullet$  YA.

Python Madrid – Diciembre 2014

# **¿Preguntas?**

Jesús Cea Avión

jcea@jcea.es

@jcea

https://www.jcea.es/

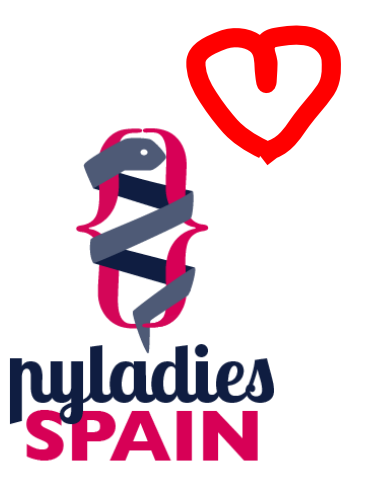

Python Madrid – Diciembre 2014